# COACH42

# **Kiełkowanie**

Program: Coach 7 Projekt: **[\\PTSN\(Dysk\)](file://///PTSN(Dysk)) \Coach7\41Transpiracja** Ćwiczenie: *Groszek.cma7* Przykład wyników: *Groszek.cmr7*

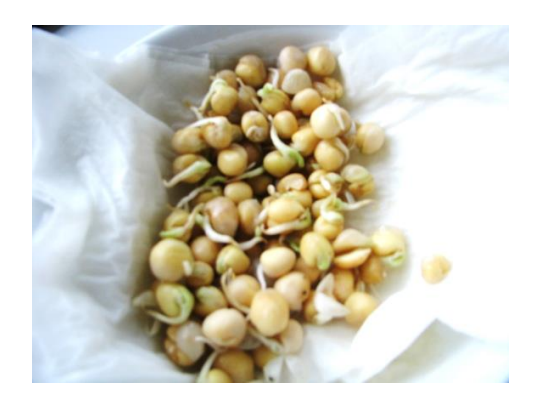

#### **Cel ćwiczenia**

Celem ćwiczenia jest obserwacja procesu kiełkowania nasion i analiza zjawisk jemu towarzyszących.

### **Układ pomiarowy**

Układ pomiarowy składa się z konsoli pomiarowej *CoachLab II+,* czujnika dwutlenku węgla (*CMA 0661i*), termopary (*CMA 0135i)* mierzącej temperaturę w pobliżu kiełkujących nasion oraz kiełkujących nasion grochu i foliowego worka. Dodatkowo kawałka plasteliny uszczelniającego miejsce w którym wyprowadzono kabel czujnika dwutlenku węgla i termopary z worka.

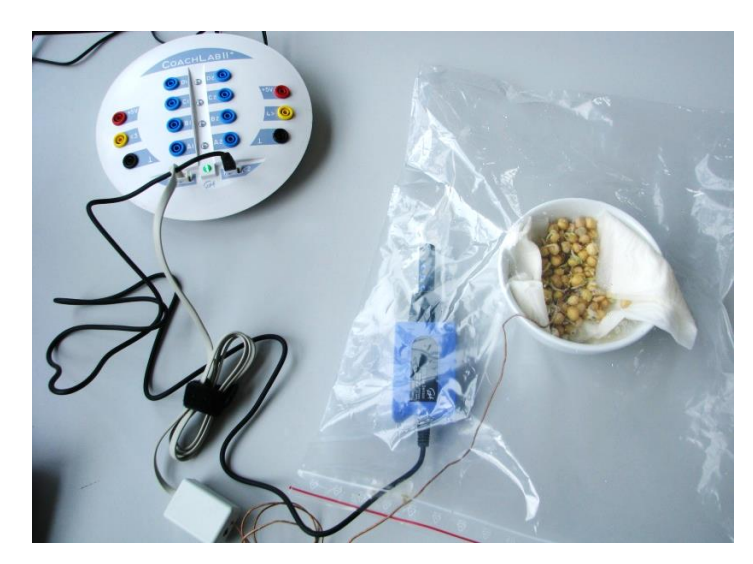

*Rysunek 1. Układ pomiarowy*

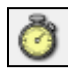

### **Ustawienia parametrów pomiaru**

Rodzaj*: Pomiar w funkcji czasu Czas pomiaru : 0,5 h* Częstotliwość: *5 na s*

- 1. Rozpocząć pomiar naciskając zielony przycisk "Start" (F9)
- 2. Seria pomiarowa zakończy się automatycznie po 0,5 godzinie

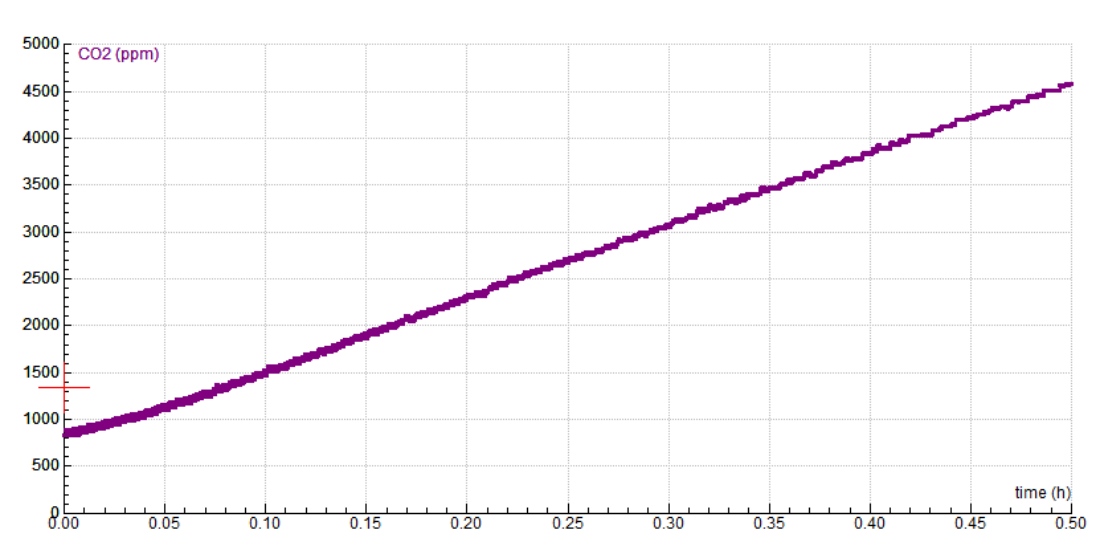

## **Przykładowe wyniki**

*Rysunek 2. Zmiany stężenia dwutlenku węgla w worku.*

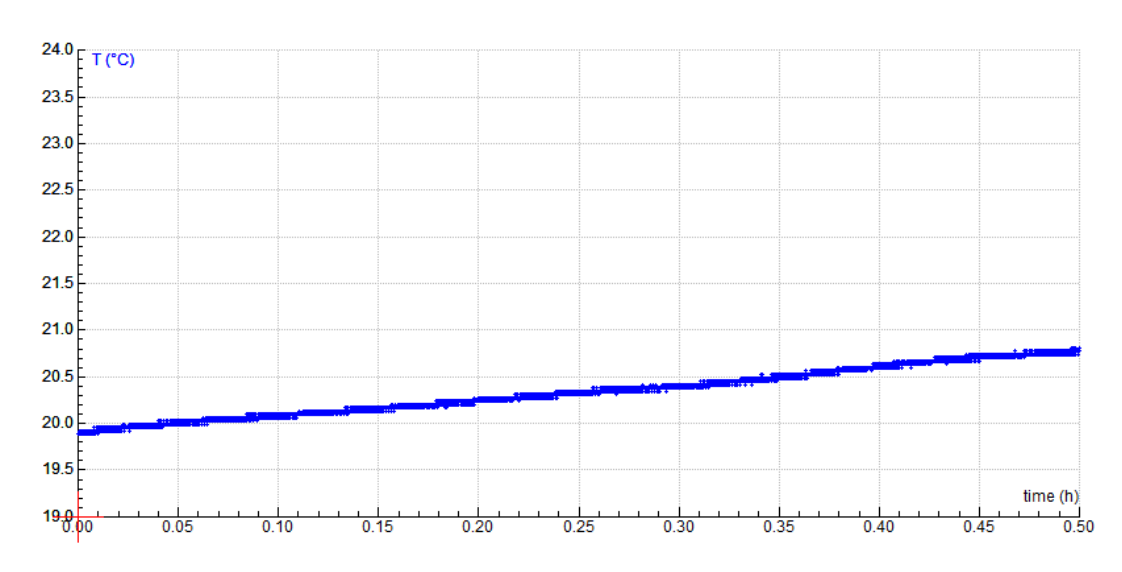

*Rysunek 3. Zmiany temperatury w pobliżu kiełkujących nasion grochu.* 

### **Wnioski**

Z przeprowadzonego doświadczenia wynika, że kiełkujące nasiona wydzielają dwutlenek węgla i ciepło.